# Administrative Office of the Courts

Supreme Court of <sub>Pew</sub> Mexico

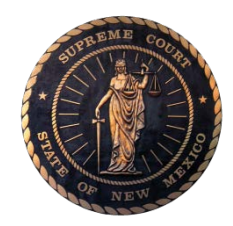

Arthur W. Pepin, Director 237 Don Gaspar, Room 25 Santa Fe, NM 87501 (505) 827-4800 (505) 827-4824 (fax)

**Judicial Information Division (JID)**

**Public Payment Portal Standard Operating Procedure**

**Version 1.2**

*Updated: 08/2020*

## **Public Payment Portal**

### **COURT / DEPARTMENT / DIVISION**

Fourth and Sixth Judicial District Courts

#### **USER**

Members of the Public

#### **PURPOSE**

This procedure shall be used by member of the public to make an online credit/debit card payment on a case for fines and fees, case ProSe packets or for court copies. **PLEASE CONTACT THE COURT CLERK TO CONFIRM PAYMENT AMOUNT OWED PRIOR TO MAKING PAYMENT.**

#### **INTRODUCTION**

The Administrative Office of the Courts has launched a pilot program where members of the public can make online credit or debit card payments through the MSB payment-processing portal. The pilot was implemented in two Judicial District Courts, the 4<sup>th</sup> located in San Miguel, Mora and Guadalupe counties and the 6<sup>th</sup> located in Deming, Grant and Luna counties.

The fees to be collected during this pilot are as follows:

4th Judicial District Court

- Civil Filing Fee \$132.00
- Domestic Family Filing Fee \$137.00
- Probate Filing Fee \$132.00
- Civil Jury (12 Person) \$300.00
- Civil Jury (6 Person or Additional 6) \$150.00
- Jury Reimbursement As ordered by the Court to be entered by Customer
- Mediation Services As ordered by the Court to be entered by Customer
- Safe Exchange/Supervised Visits (SESV) As ordered by the Court to be entered by Customer
- Fine As ordered by the Court to be entered by Customer
- Restitution As ordered by the Court to be entered by Customer
- Criminal Fees As ordered by the Court to be entered by Customer
- Court case photocopies at \$.35 per page
- Court case copies from microfilm at \$.35 per page to include a \$5.00 processing fee
- Computer generate case docket at \$.35 per page to include a \$5.00 processing fee
- CD/Tape duplication of court recordings at \$10.00 per CD/Tape
- Outgoing faxes at \$2.50 per page
- Certified court case copies at \$1.50 per pleading
- Exemplified court case copies at \$4.50 per pleading
- Jury CD at \$25.00 per CD
- Dissolution of Marriage (without children) packets at \$10.00
- Dissolution of Marriage (with children) packets at \$20.00
- Custody, Visitation and Child Support packets at \$15.00
- Name change packet at \$5.00
- Kinship/Guardianship packet at \$10.00
- Driver's License restoration packet at \$5.00
- Emancipation packet at \$3.00
- Grandparent visitation packet at \$5.00

## 6th Judicial District Court

- Civil Filing Fee \$132.00
- Domestic Family Filing Fee \$137.00
- Probate Filing Fee \$132.00
- Civil Jury (12 Person) \$300.00
- Civil Jury (6 Person or Additional 6) \$150.00
- Jury Reimbursement As ordered by the Court to be entered by Customer
- Mediation Services As ordered by the Court to be entered by Customer
- Safe Exchange/Supervised Visits (SESV) As ordered by the Court to be entered by Customer
- Fine As ordered by the Court to be entered by Customer
- Restitution As ordered by the Court to be entered by Customer
- Criminal Fees As ordered by the Court to be entered by Customer
- Court case photocopies at \$.35 per page
- CD/Tape duplication of court recordings at \$4.00 per CD/Tape
- Certified court case copies at \$1.50 per pleading (not including copies)
- Exemplified court case copies at \$4.50 per pleading (not including copies)

### **NAVIGATION**

In the pilot, each court has its own unique site. Links to the individual sites are listed below:

Fourth Judicial District Court - Las Vegas https://www.msbpay.com/MSBWEBPayments?NM\_NewMexicoCourts\_4thJudicialCourt\_LasVegas

Fourth Judicial District Court – Mora [https://www.msbpay.com/MSBWEBPayments?NM\\_NewMexicoCourts\\_4thJudicialCourt\\_Mora](https://www.msbpay.com/MSBWEBPayments?NM_NewMexicoCourts_4thJudicialCourt_Mora)

Fourth Judicial District Court - Santa Rosa [https://www.msbpay.com/MSBWEBPayments?NM\\_NewMexicoCourts\\_4thJudicialCourt\\_SantaRosa](https://www.msbpay.com/MSBWEBPayments?NM_NewMexicoCourts_4thJudicialCourt_SantaRosa)

Sixth Judicial District Court - Silver City https://www.msbpay.com/MSBWEBPayments?NM\_NewMexicoCourts\_6thJudicialCourt\_SilverCity

Sixth Judicial District Court – Deming

[https://www.msbpay.com/MSBWEBPayments?NM\\_NewMexicoCourts\\_6thJudicialCourt\\_Deming](https://www.msbpay.com/MSBWEBPayments?NM_NewMexicoCourts_6thJudicialCourt_Deming)

#### Sixth Judicial District Court – Lordsburg

[https://www.msbpay.com/MSBWEBPayments?NM\\_NewMexicoCourts\\_6thJudicialCourt\\_Lordsburg](https://www.msbpay.com/MSBWEBPayments?NM_NewMexicoCourts_6thJudicialCourt_Lordsburg)

#### **STEPS**

- 1 From the landing page check on the "I Agree" box and click on the Start Payment button
	- a Please note "All payments are final, refunds will not be issued by the Court"

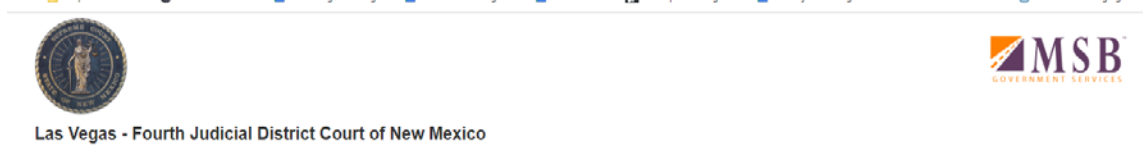

Welcome

#### Las Vegas - Fourth Judicial District Court of New Mexico

- . NOTICE: PLEASE CONTACT THE COURT CLERK TO CONFIRM PAYMENT AMOUNT OWED PRIOR TO MAKING PAYMENT.
- Payments for new case filing fee must be received within 24 hours of case initiation.
- Your electronic payment will resolve only financial obligations. You must contact the court to verify compliance with any other court ordered conditions.
- Information obtained from this Internet site does not constitute the official record of the New Mexico Judiciary.
- . Please note that payments tendered through this portal will be assessed a one-time convenience fee based on the total amount due. Convenience fees are in addition to the amount(s) owed and are calculated as follows:
- A 3.45% convenience fee will be charged for credit and debit card payments using Visa, MasterCard, American Express or Discover.
- You will have the opportunity to review the total amount due with the convenience fee prior to payment submission.
- . While you will be paying fees to New Mexico Fourth Judicial Court, the full amount of the convenience fee is passed to Municipal Services Bureau (MSB) as the provider of this online payment service.

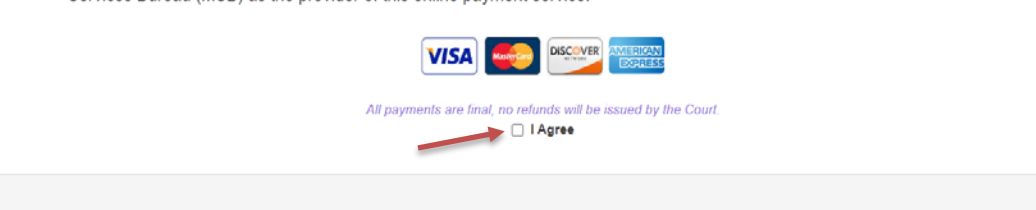

- 2 Select an item from the dropdown i.e. copies, CD/Tape or Civil/Criminal Fines & Fees and enter the quantity amount
	- a For Fines & Fees and postage you wll be required to enter the dollor amount to be paid **PLEASE CONTACT THE COURT CLERK TO CONFIRM PAYMENT AMOUNT OWED PRIOR TO MAKING PAYMENT**

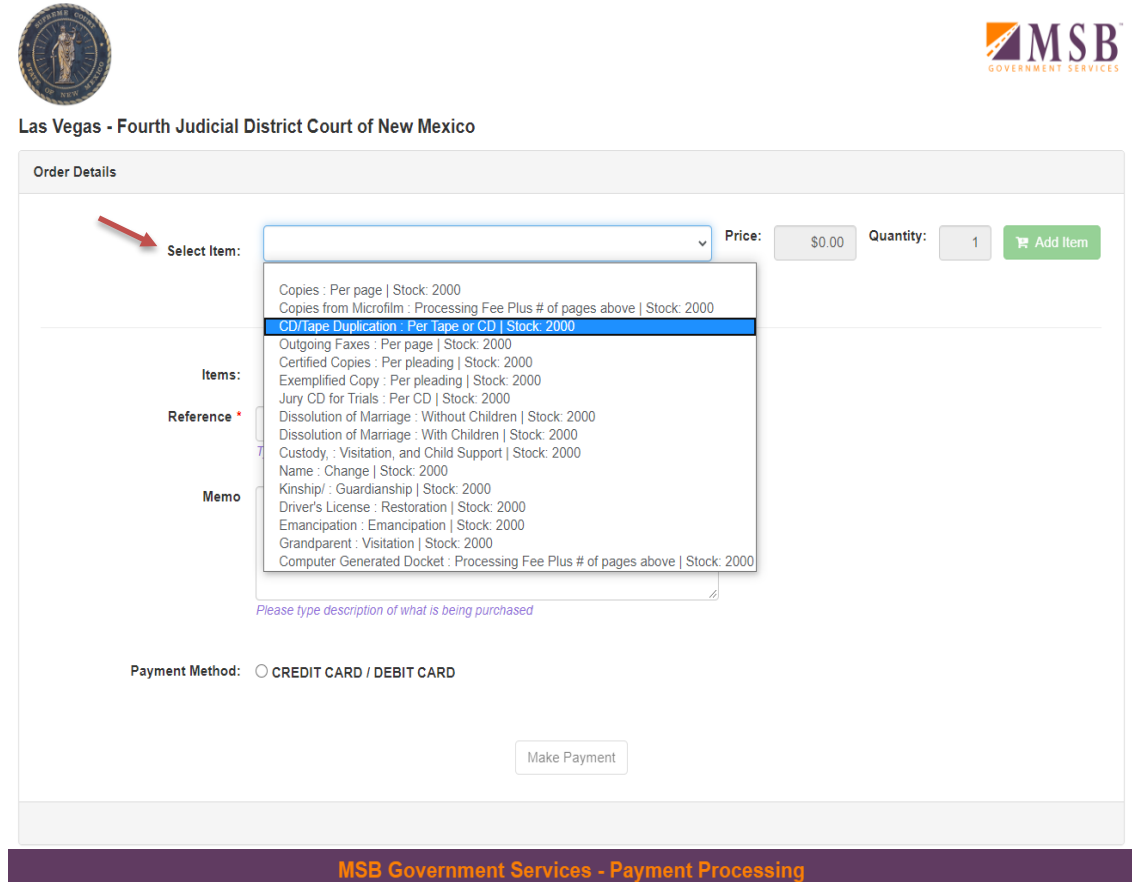

State of New Mexico Administrative Office of the Courts Standard Operating Procedures<br>
Judicial Information Division<br>
Updated 08/2020 Judicial Information Division

## 3 Click on "Add item"

## a You can select multiple items for multiple cases

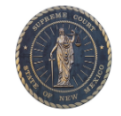

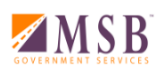

Las Vegas - Fourth Judicial District Court of New Mexico

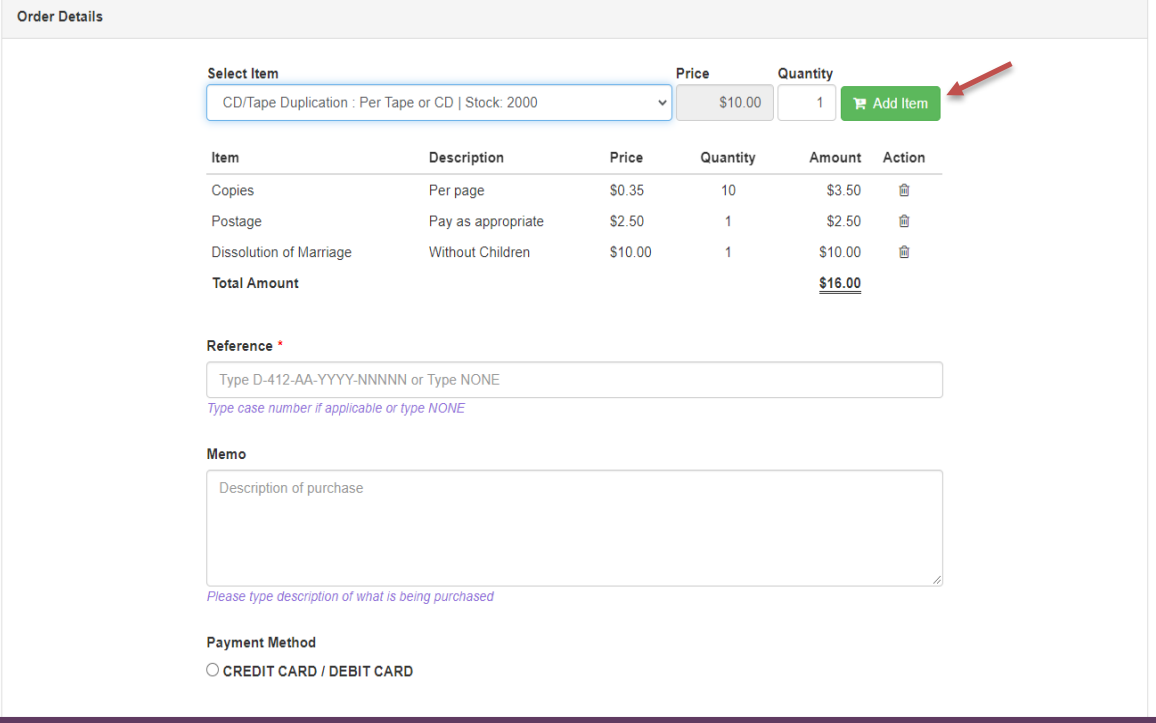

## 4 Enter Case Number in the "Reference" field or enter None if item requested is not associated to a case

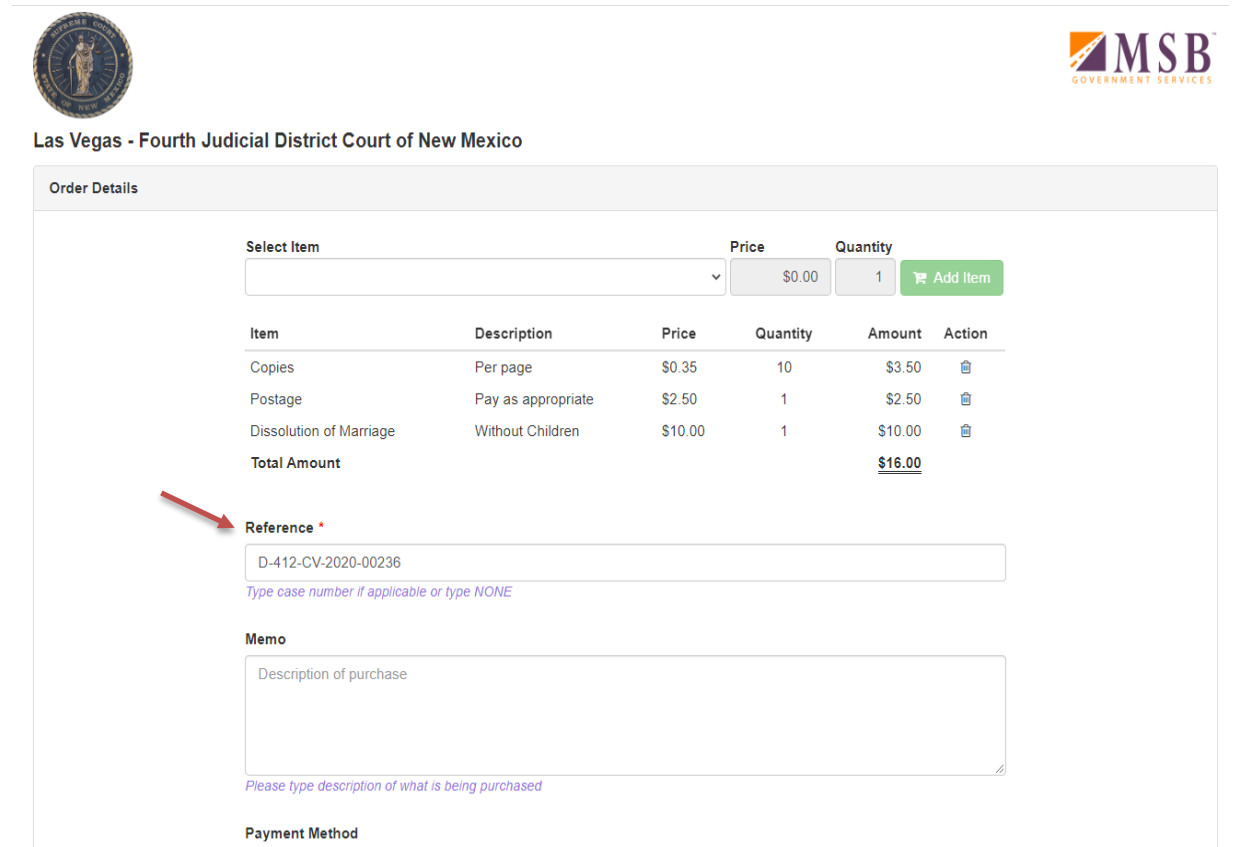

CREDIT CARD / DEBIT CARD

- 5 Enter description of your purchase in the "Memo" field for reference by the court
	- a If items selected are for different cases, please list additional case numbers and description in the "Memo" field

 $\overline{\phantom{0}}$ 

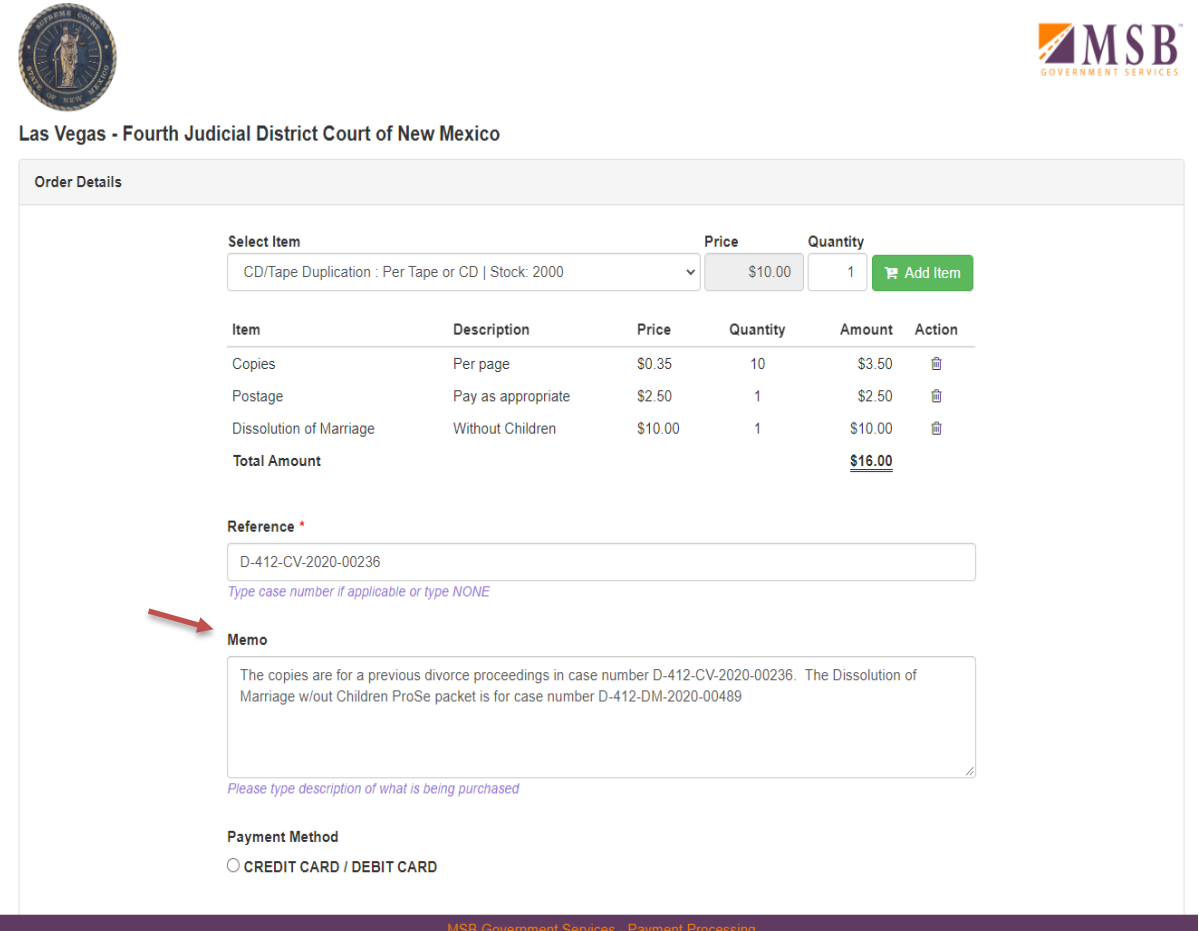

## 6 Click the "Payment Method of CREDIT CARD/DEBIT CARD" and then click the "Make Payment" button.

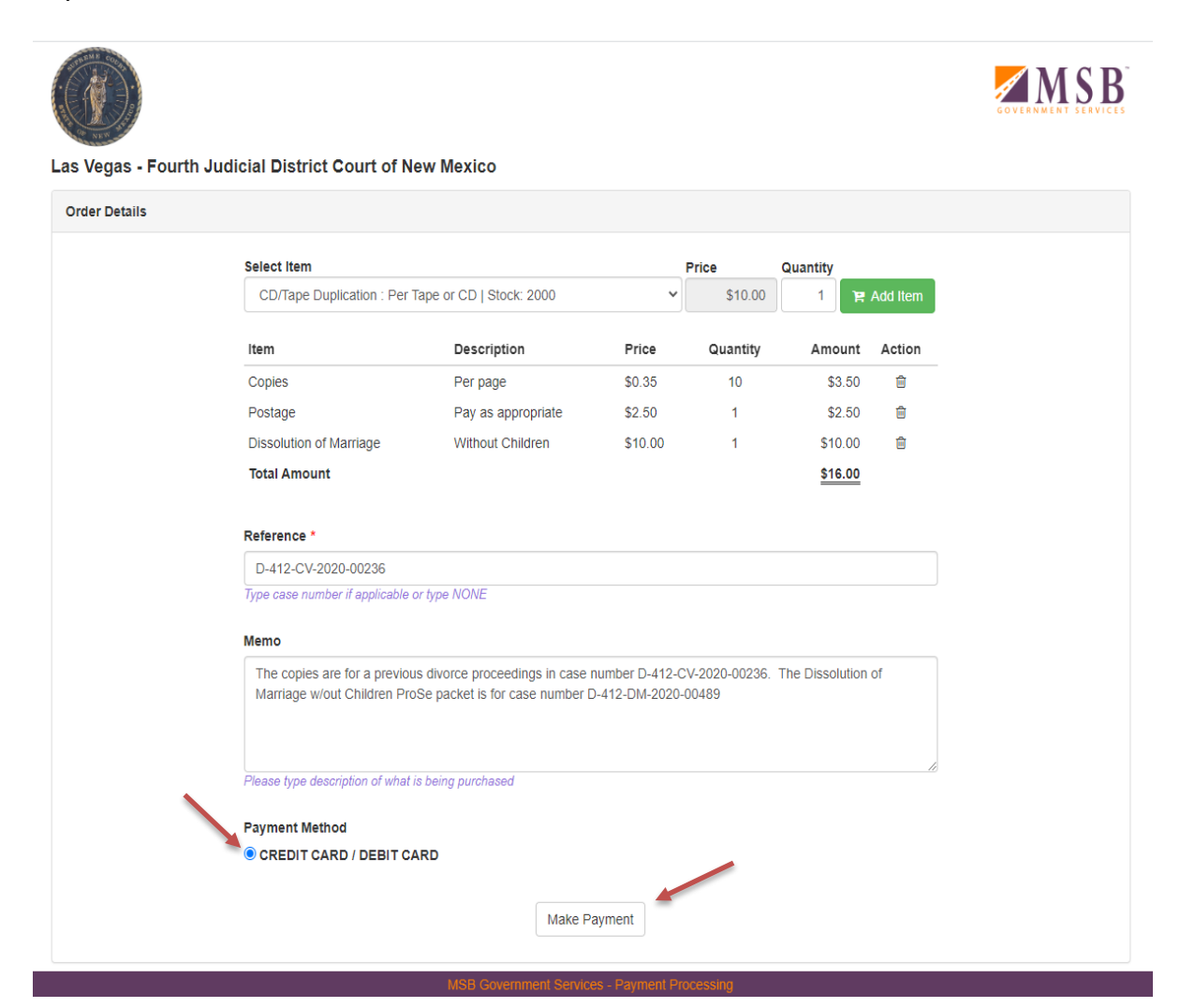

7 On the Credit-Card Payment Details page, enter the mandatory fields, those indicated with a **\***. The fields that are shaded in gray will auto-populate once you enter the other data.

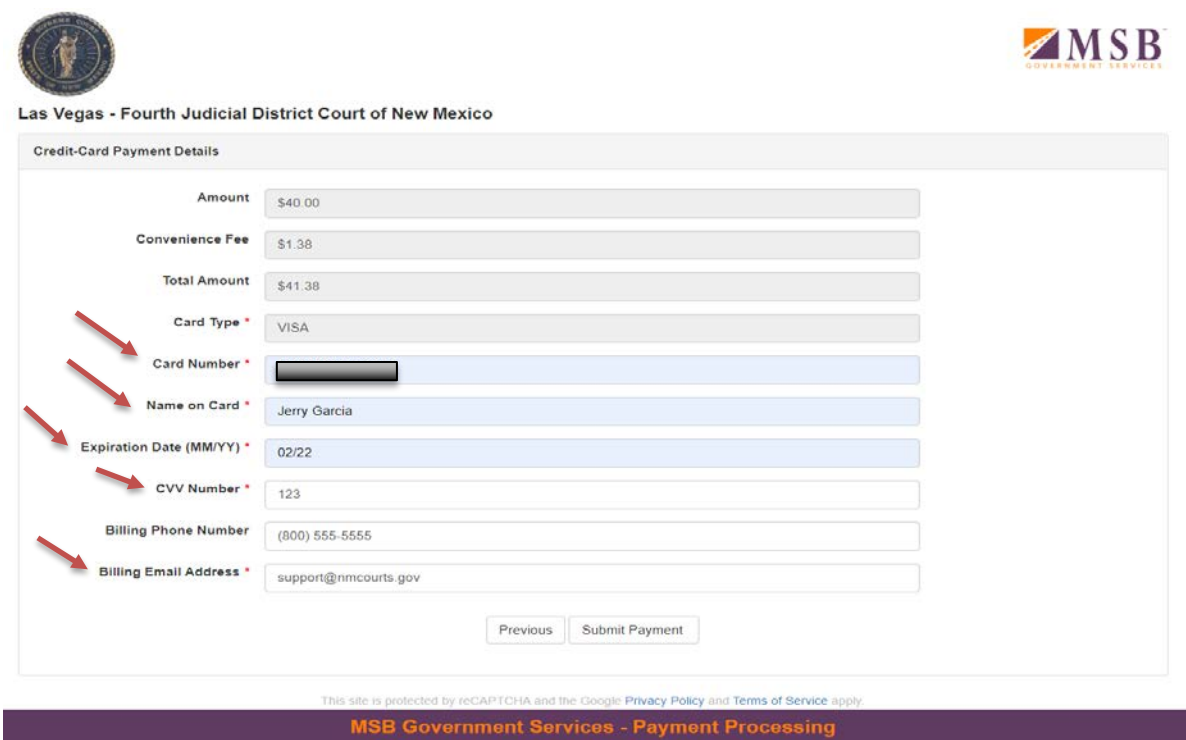

8 Confirm the convenience fee is displaying and calculating correctly. (The convenience fee is always 3.45% of the Total Amount.)

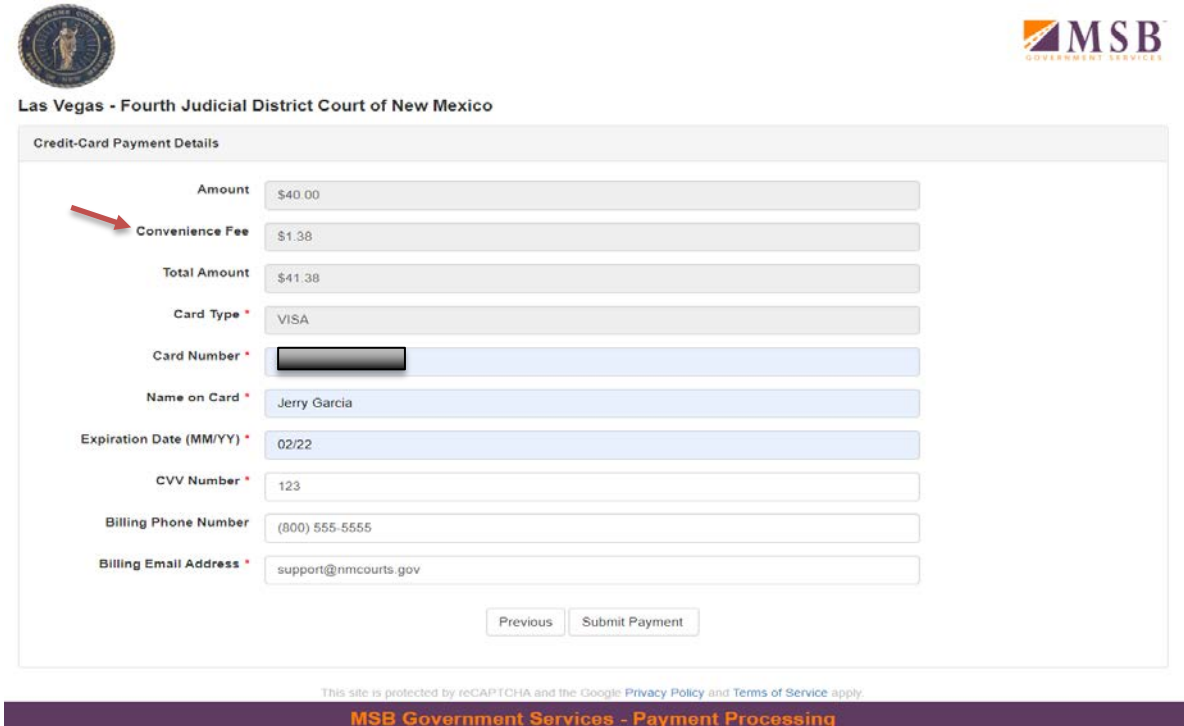

## 9 Click on the "Submit Payment" button to process the payment.

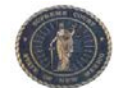

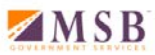

Las Vegas - Fourth Judicial District Court of New Mexico

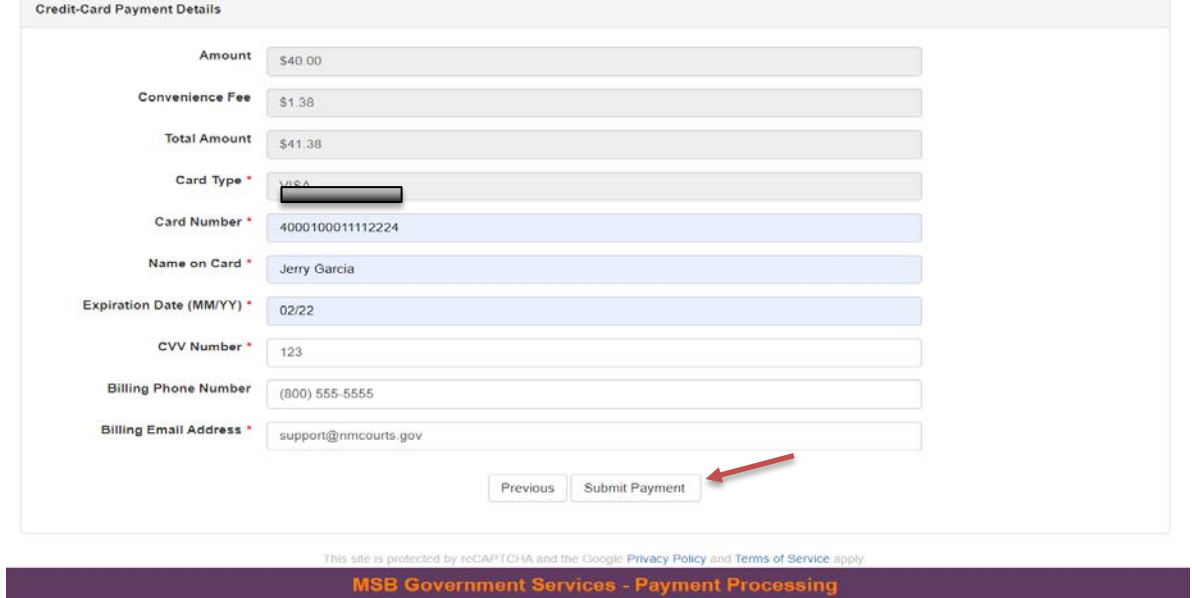

10 Once payment has processed, you will see the Receipt pop up on your screen. A copy of the receipt will be sent to the email address provided. You can "Print Receipt" or start a "New Payment" or just close the window to exit

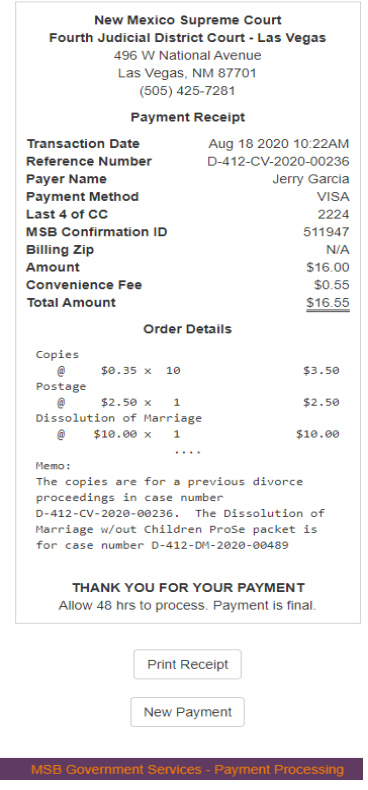